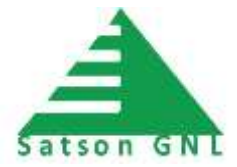

# **Satson Course Outline**

# **SCNA: Satson Certified Network Administrator**

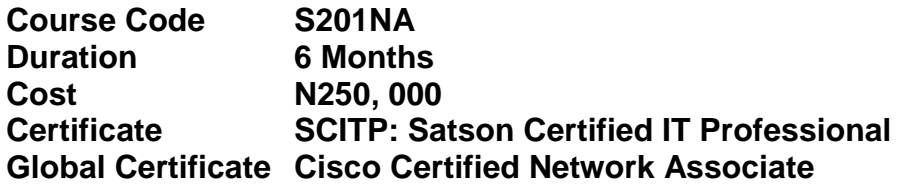

## Description:

SCNA validates the ability to install, configure, operate, and troubleshoot medium-size route and switched networks, including implementation and verification of connections to remote sites in a WAN. SCNA curriculum includes basic mitigation of security threats, introduction to wireless networking concepts and terminology, and performance-based skills. This new curriculum also includes (but is not limited to) the use of these protocols: IP, Enhanced Interior Gateway Routing Protocol (EIGRP), Serial Line Interface Protocol Frame Relay, Routing Information Protocol Version 2 (RIPv2), VLANs, Ethernet, access control lists (ACLs).

## Pre-requisite:

None

## Target Audience:

Anyone who want to earn a career in IT networking

#### Course Outline:

#### 1. CCNA 1 – Networking for Home and Small Businesses

- I. Personal Computer
- II. Operating Systems
- III. Connecting to the network
- IV. Connecting to the internet through an ISP
- V. Network Addressing
- VI. Network Services
- VII. Wireless Technologies
- VIII. Basic security
	- IX. Troubleshooting your Network

#### 2. CCNA 2 – Working at a small –to-medium business or ISP

- I. The internet and its uses
- II. Helpdesk
- III. Planning a network upgrade
- IV. Planning the addressing structure
- V. Configuring network devices
- VI. Routing
- VII. ISP services
- VIII. ISP Responsibility
- IX. Troubleshooting

# 3. CCNA 3 – Routing and Switching in the Enterprise

- I. Networking in the enterprise Exploring the enterprise network infrastructure
- II. Switching in an enterprise network
- III. Addressing in an enterprise network
- IV. Routing with a distance vector protocol
- V. Routing with a link state protocol
- VI. Implementing enterprise WAN links
- VII. Filtering traffic using access control lists
- VIII. Troubleshooting an enterprise network

# 4. CCNA 4 – Designing and Supporting Computer Networks

- I. Introducing network design concepts
- II. Gathering network requirement
- III. Characterizing the existing network
- IV. Identifying application impacts on Network design
- V. Creating the Network Design
- VI. Using IP addressing in the Network Design
- VII. Prototyping the campus Network
- VIII. Prototyping the WAN
- IX. Preparing the proposal